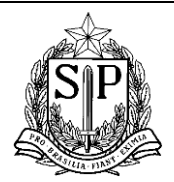

**GOVERNO DO ESTADO DE SÃO PAULO** SECRETARIA DE ESTADO DA EDUCAÇÃO Diretoria de Ensino – Região de Piracicaba Centro de Informações Educacionais e Gestão da Rede Escolar Núcleo de Gestão da Rede Escolar e Matrícula

### **COLETA DE CLASSES 2019**

Com o objetivo de padronizar os procedimentos para coleta de turmas para 2019 na Secretaria Escolar Digital – SED, segue orientação:

## **TIPO DE ENSINO: ATIVIDADES CURRICULARES DESPORTIVAS – ACD (apenas turmas em continuidade)**

1. Unidades Escolares protocolam Ofício ao Dirigente Regional de Ensino (a/c Comissão de Educação Física) contendo toda a descrição das turmas de ACD para 2019 (nome escola, CIE, tipo de ensino, série/ano, turma, turno, categoria (infantil, juvenil, mirim ou pré mirim), modalidade, gênero, dias da semana, horário início e término aulas, lista de alunos);

2. Comissão analisa e ratifica a solicitação de abertura de turma e encaminha para a Supervisão da unidade escolar;

3. Supervisão analisa e ratifica a solicitação de abertura da turma e encaminha ao Dirigente de Ensino;

4. Dirigente homologa abertura das turmas e encaminha para o NRM/CIE para providências de coleta da turma na Secretaria Escolar Digital – SED;

5. NRM/CIE providencia a abertura e coleta da turma ACD;

6. NRM/CIE encaminha e-mail à escola comunicando a coleta e solicita inclusão dos alunos nesta turma dentro da Secretaria Escolar Digital - SED;

7. Escola faz a matrícula dos alunos na turma coletada;

8. Escola informa o NRM por email sobre a inclusão dos alunos (depirnrm@educacao.sp.gov.br);

9. NRM/CIE encaminha processo para o CRH fazer a conferência da associação do professor na classe;

10. Após a conclusão da associação do professor à classe, CRH devolve ao NRM/CIE para arquivo.

# **TIPO DE ENSINO: EDUCAÇÃO FÍSICA PARA ALUNOS DO NOTURNO (para turmas novas e em continuidade)**

1. Unidades Escolares protocolam Ofício ao Dirigente Regional de Ensino (a/c Comissão Educação Física) contendo toda a descrição das turmas para 2019 (nome escola vinculadora, CIE vinculadora, tipo de ensino (EJA EM, EJA EFAF, EJA EFAI, EM, AF, AI), série/ano, turma, turno,

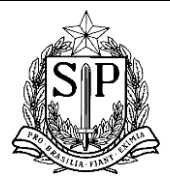

Diretoria de Ensino – Região de Piracicaba Centro de Informações Educacionais e Gestão da Rede Escolar Núcleo de Gestão da Rede Escolar e Matrícula

tipo de classe (padrão ou multisseriado), duração (anual ou semestral), dias da semana, horário início e término aulas, lista de alunos);

2. Comissão analisa e ratifica a solicitação de abertura da turma e encaminha ao Supervisor da unidade escolar;

3. Supervisor analisa e ratifica a solicitação de abertura da turma e encaminha ao Dirigente de Ensino;

4. Dirigente homologa a abertura das turmas e encaminha para o NRM/CIE para providências de coleta da turma na Secretaria Escolar Digital – SED;

5. NRM/CIE providencia a abertura e coleta da turma ACD;

6. NRM/CIE encaminha e-mail à escola comunicando a coleta e solicita inclusão dos alunos nesta turma dentro da Secretaria Escolar Digital - SED;

7. Escola faz a matrícula dos alunos na turma coletada;

8. Escola informa o NRM por email sobre a inclusão dos alunos (depirnrm@educacao.sp.gov.br);

9. NRM/CIE encaminha processo para o CRH fazer a conferência da associação do professor na classe;

10. Após a conclusão da associação do professor à classe, CRH devolve ao NRM/CIE para arquivo.

# **TIPO DE ENSINO: EDUCAÇÃO ESPECIAL - SALA DE RECURSOS (para turmas novas e em continuidade)**

1. Unidades Escolares protocolam Ofício ao Dirigente Regional de Ensino (a/c Comissão de Educação Especial) contendo toda a descrição das turmas de Sala de Recursos para 2019 (nome escola, CIE, tipo de ensino (SR DA, SR DF, SR DI, SR DV ou Transtorno Espectro do Autismo), série, turma, turno, dias da semana, horário início e término aulas, lista de alunos);

2. Comissão de Educação Especial analisa e ratifica a solicitação de abertura da turma e encaminha à Supervisão da unidade escolar;

3. Supervisão analisa e ratifica a solicitação e encaminha ao Dirigente de Ensino;

4. Dirigente de Ensino homologa a abertura das turmas e encaminha para o NRM/CIE para providências de coleta na Secretaria Escolar Digital – SED;

5. NRM/CIE providencia a abertura e coleta da turma ACD;

6. NRM/CIE encaminha e-mail à escola comunicando a coleta e solicita inclusão dos alunos nesta turma dentro da Secretaria Escolar Digital - SED;

7. Escola faz a matrícula dos alunos na turma coletada;

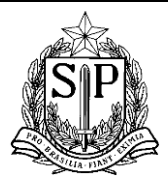

Diretoria de Ensino – Região de Piracicaba Centro de Informações Educacionais e Gestão da Rede Escolar Núcleo de Gestão da Rede Escolar e Matrícula

8. Escola informa o NRM por email sobre a inclusão dos alunos (depirnrm@educacao.sp.gov.br);

9. NRM/CIE encaminha processo para o CRH fazer a conferência da associação do professor na classe;

10. Após a conclusão da associação do professor à classe, CRH devolve ao NRM/CIE para arquivo.

# **TIPO DE ENSINO: EDUCAÇÃO ESPECIAL – ITINERANTE (para turmas novas e em continuidade)**

1. Unidades Escolares protocolam Ofício ao Dirigente Regional de Ensino (a/c Comissão de Educação Especial) contendo toda a descrição das turmas de Sala de Recursos para 2019 (nome escola, CIE, tipo de ensino (itinerante DA, itinerante DF, itinerante DI, itinerante SR DV ou itinerante Transtorno Espectro do Autismo), série, turma, turno, dias da semana, horário início e término aulas, lista de alunos);

2. Comissão de Educação Especial analisa e ratifica a solicitação de abertura da turma e encaminha à Supervisão da unidade;

3. Supervisão analisa e ratifica a solicitação de abertura da turma e encaminha ao Dirigente de Ensino;

4. Dirigente de Ensino homologa a abertura das turmas e encaminha para o NRM/CIE para providências de coleta na Secretaria Escolar Digital – SED;

5. NRM/CIE providencia a abertura e coleta da turma ACD;

6. NRM/CIE encaminha e-mail à escola comunicando a coleta e solicita inclusão dos alunos nesta turma dentro da Secretaria Escolar Digital - SED;

7. Escola faz a matrícula dos alunos na turma coletada;

8. Escola informa o NRM por email sobre a inclusão dos alunos (depirnrm@educacao.sp.gov.br);

9. NRM/CIE encaminha processo para o CRH fazer a conferência da associação do professor na classe;

10. Após a conclusão da associação do professor à classe, CRH devolve ao NRM/CIE para arquivo.

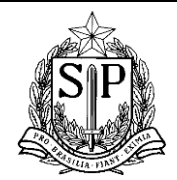

Diretoria de Ensino – Região de Piracicaba Centro de Informações Educacionais e Gestão da Rede Escolar Núcleo de Gestão da Rede Escolar e Matrícula

## **TIPO DE ENSINO: CENTRO DE ESTUDOS DE LÍNGUAS/CEL (para turmas novas e em continuidade)**

1. Unidades Escolares protocolam Ofício ao Dirigente Regional de Ensino (a/c Comissão de CEL) contendo toda a descrição das turmas para 2019 (contendo nome escola, CIE, tipo de ensino, série/ano, turma, turno, tipo de classe (padrão ou multisseriado), habilitação (espanhol, inglês, francês etc), dias da semana, horário início e término aulas, lista de alunos);

2. Comissão analisa e ratifica a solicitação de abertura da turma e encaminha ao Dirigente de Ensino;

3. Dirigente homologa a abertura das turmas e encaminha para o NRM/CIE para providências de coleta da turma na Secretaria Escolar Digital – SED;

4. NRM/CIE providencia a abertura e coleta da turma ACD;

5. NRM/CIE encaminha e-mail à escola comunicando a coleta e solicita inclusão dos alunos nesta turma dentro da Secretaria Escolar Digital - SED;

6. Escola faz a matrícula dos alunos na turma coletada;

7. Escola informa o NRM por email sobre a inclusão dos alunos (depirnrm@educacao.sp.gov.br);

8. NRM/CIE encaminha processo para o CRH fazer a conferência da associação do professor na classe;

9. Após a conclusão da associação do professor à classe, CRH devolve ao NRM/CIE para arquivo.

## **TIPO DE ENSINO: ESPANHOL (para turmas novas e em continuidade)**

1. Unidades Escolares protocolam Ofício ao Dirigente Regional de Ensino (a/c Comissão Espanhol) contendo toda a descrição das turmas para 2019 (contendo nome escola, CIE, tipo de ensino, série/ano, turma, turno, dias da semana, horário início e término aulas, lista de alunos);

2. Comissão analisa e ratifica a solicitação de abertura da turma e encaminha ao Dirigente de Ensino;

3. Dirigente homologa a abertura das turmas e encaminha para o NRM/CIE para providências de coleta da turma na Secretaria Escolar Digital – SED;

4. NRM/CIE providencia a abertura e coleta da turma ACD;

5. NRM/CIE encaminha e-mail à escola comunicando a coleta e solicita inclusão dos alunos nesta turma dentro da Secretaria Escolar Digital - SED;

6. Escola faz a matrícula dos alunos na turma coletada;

7. Escola informa o NRM por email sobre a inclusão dos alunos (depirnrm@educacao.sp.gov.br);

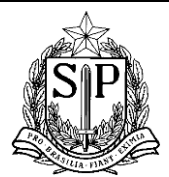

### **GOVERNO DO ESTADO DE SÃO PAULO** SECRETARIA DE ESTADO DA EDUCAÇÃO Diretoria de Ensino – Região de Piracicaba

Centro de Informações Educacionais e Gestão da Rede Escolar Núcleo de Gestão da Rede Escolar e Matrícula

8. NRM/CIE encaminha processo para o CRH fazer a conferência da associação do professor na classe;

9. Após a conclusão da associação do professor à classe, CRH devolve ao NRM/CIE para arquivo.

### **TIPO DE ENSINO: CDP /CR / PENITENCIÁRIA**

1. Unidades Escolares protocolam Ofício ao Dirigente Regional de Ensino (a/c Comissão Programa Educação nas Prisões – CDP/CR/Penitenciária) contendo toda a descrição das turmas para 2019 (contendo nome escola vinculadora, CIE vinculadora, tipo de ensino (EJA EM, EJA EFAF, EJA EFAI, EM, AF, AI), série/ano, turma, turno, tipo de classe (padrão ou multisseriado), duração (anual ou semestral), dias da semana, horário início e término aulas, quantidade de alunos) – OBS: orientação específica para coleta de turma da Penitenciária: além do ofício da escola, encaminhar também o ofício com a solicitação de classes da Penitenciária;

2. Comissão analisa e ratifica a solicitação de abertura da turma e encaminha à Supervisão da unidade vinculadora;

3. Supervisão da unidade vinculadora analisa e ratifica a abertura da turma e encaminha ao Dirigente de Ensino;

4. Dirigente homologa a abertura das turmas e encaminha para o NRM/CIE para providências de coleta da turma na Secretaria Escolar Digital – SED;

5. NRM/CIE providencia a abertura e coleta da turma ACD;

6. NRM/CIE encaminha e-mail à escola comunicando a coleta e solicita inclusão dos alunos nesta turma dentro da Secretaria Escolar Digital - SED;

7. Escola faz a matrícula dos alunos na turma coletada;

8. Escola informa o NRM por email sobre a inclusão dos alunos (depirnrm@educacao.sp.gov.br);

9. NRM/CIE encaminha processo para o CRH fazer a conferência da associação do professor na classe;

10. Após a conclusão da associação do professor à classe, CRH devolve ao NRM/CIE para arquivo.

## **TIPO DE ENSINO: FUNDAÇÃO CASA**

1. Unidades Escolares protocolam Ofício ao Dirigente Regional de Ensino (a/c Comissão Fundação Casa) contendo toda a descrição das turmas para 2019 (contendo nome escola vinculadora, CIE vinculadora, tipo de ensino (EJA EM, EJA EFAF, EJA EFAI, EM, AF, AI), série/ano, turma,

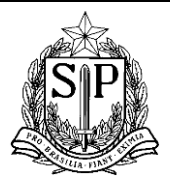

Diretoria de Ensino – Região de Piracicaba Centro de Informações Educacionais e Gestão da Rede Escolar Núcleo de Gestão da Rede Escolar e Matrícula

turno, tipo de classe (padrão ou multisseriado), duração (anual ou semestral), dias da semana, horário início e término aulas, quantidade de alunos);

2. Comissão analisa e ratifica a solicitação de abertura da turma e encaminha à Supervisão da unidade vinculadora;

3. Supervisão da unidade vinculadora analisa e ratifica a abertura da turma e encaminha ao Dirigente de Ensino;

4. Dirigente homologa a abertura das turmas e encaminha para o NRM/CIE para providências de coleta da turma na Secretaria Escolar Digital – SED;

5. NRM/CIE providencia a abertura e coleta da turma ACD;

6. NRM/CIE encaminha e-mail à escola comunicando a coleta e solicita inclusão dos alunos nesta turma dentro da Secretaria Escolar Digital - SED;

7. Escola faz a matrícula dos alunos na turma coletada;

8. Escola informa o NRM por email sobre a inclusão dos alunos (depirnrm@educacao.sp.gov.br);

9. NRM/CIE encaminha processo para o CRH fazer a conferência da associação do professor na classe;

10. Após a conclusão da associação do professor à classe, CRH devolve ao NRM/CIE para arquivo.